## **Cellphone Data Usage**

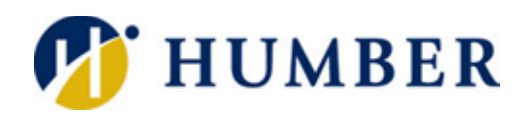

## Quick Reference Guide

## **Preamble**

Cellphone use has become a common way of staying connected online. People are using their cellphones for checking their email, watching movies, and everything in between. Cellular data is wireless Internet provided by the same cellular network that enables you to make calls and send SMS. If you have a limited data plan, you will want to make sure you do not exceed your monthly data amount, especially if your plan charges extra for data overages. Here are some strategies to help reduce your cellular data usage on iPhone and Android devices.

\*Android and iPhone settings may vary depending on the model of the phone. You may want to use the search function on the phone to find the settings.

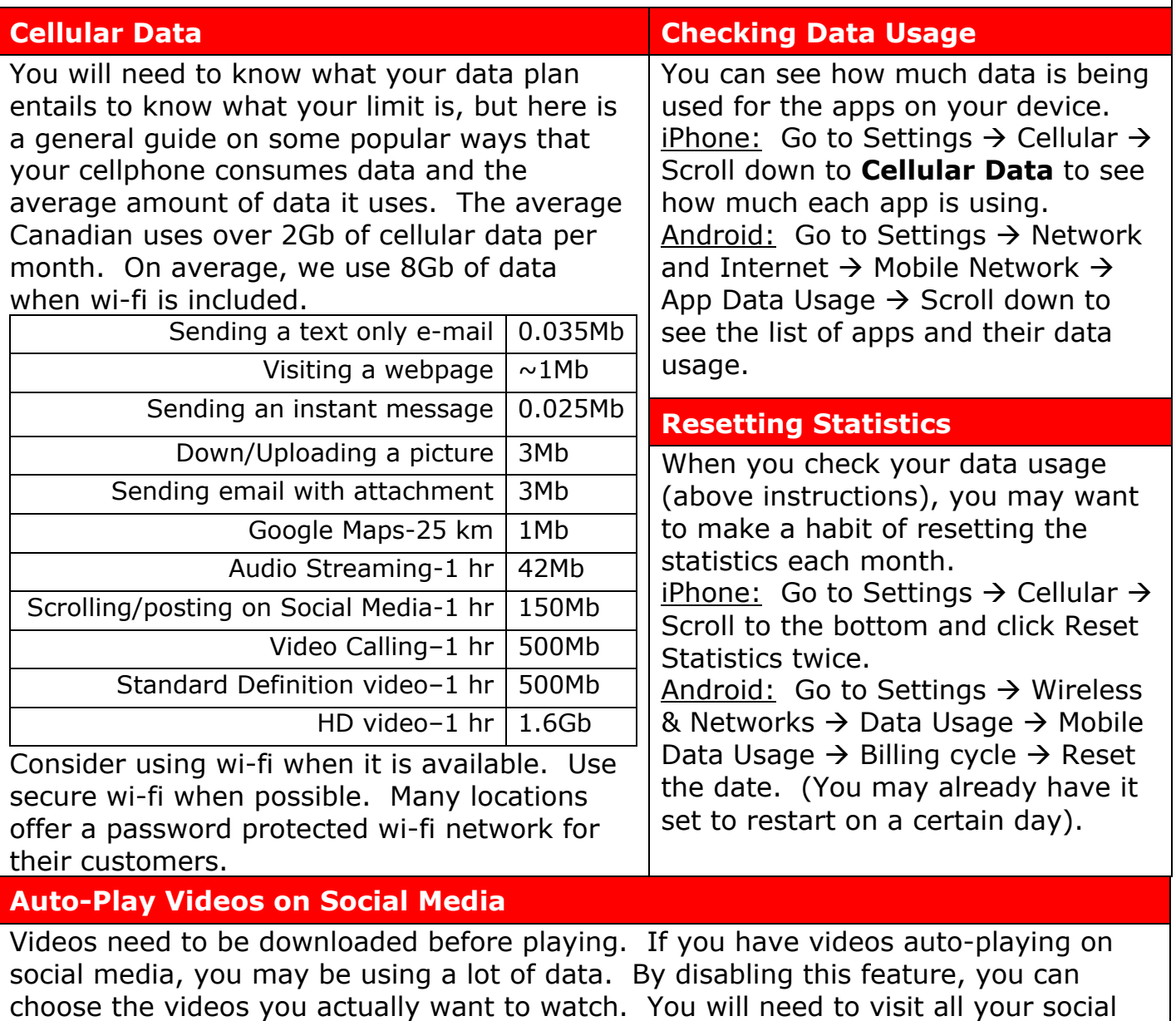

media platforms and go into your settings to set this preference.

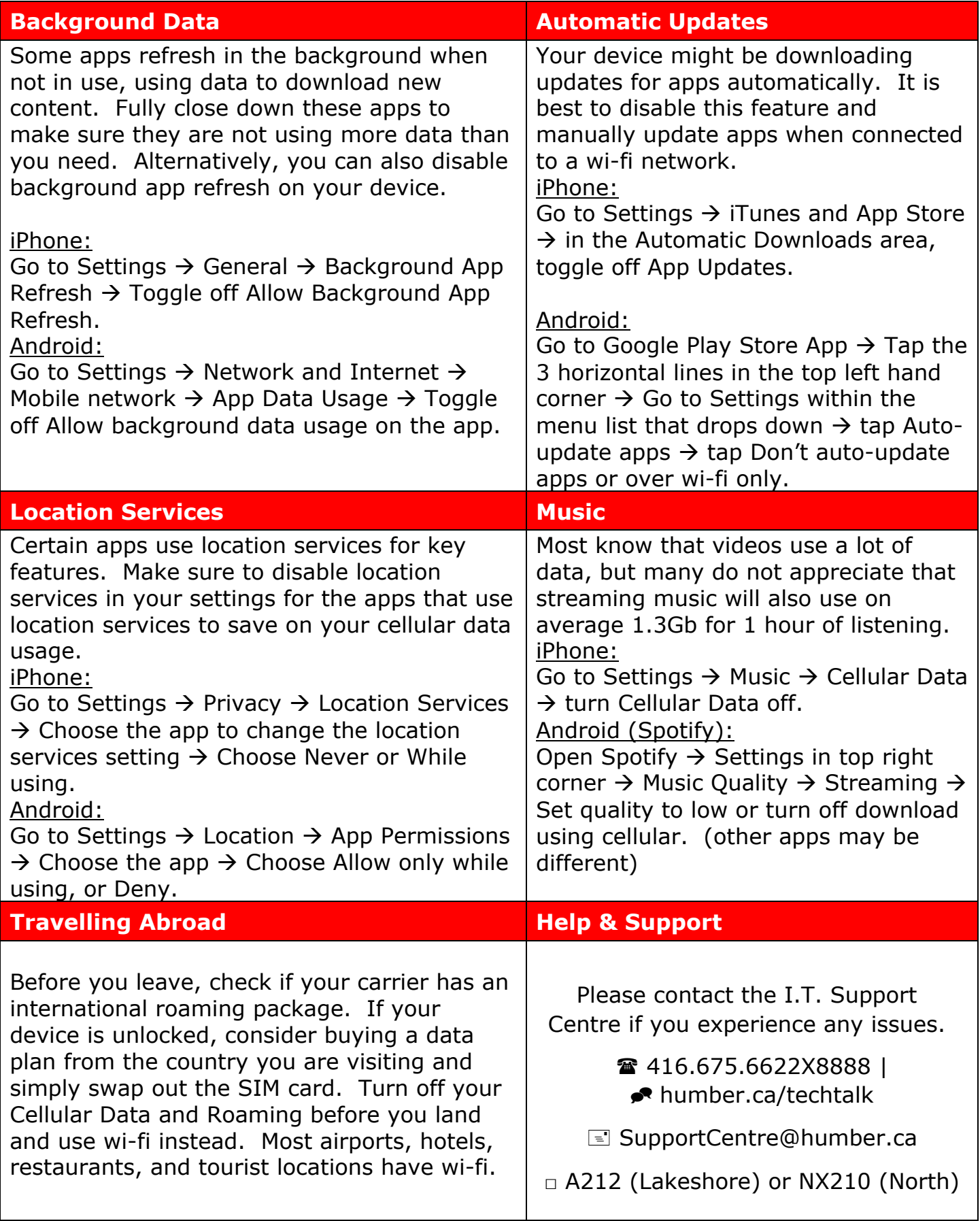

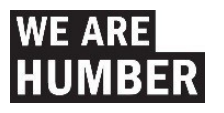